## **Topics**

- TCP sliding window protocol
- TCP PUSH flag
- TCP slow start
- Bulk data throughput

## Introduction

- In this chapter we will discuss TCP's form of flow control called a *sliding window* protocol
- It allows the sender to transmit multiple packets before it stops and waits for an ACK
- The leads to faster data transfer sender does not have to wait for an ACK after each packet
- We will also look at the TCP PUSH flag and slow start
- Slow start is the technique used by TCP for getting the flow of data established
- Finally, we will examine bulk data throughput

## Normal Data Flow

svr4.1056

bsdi.7777

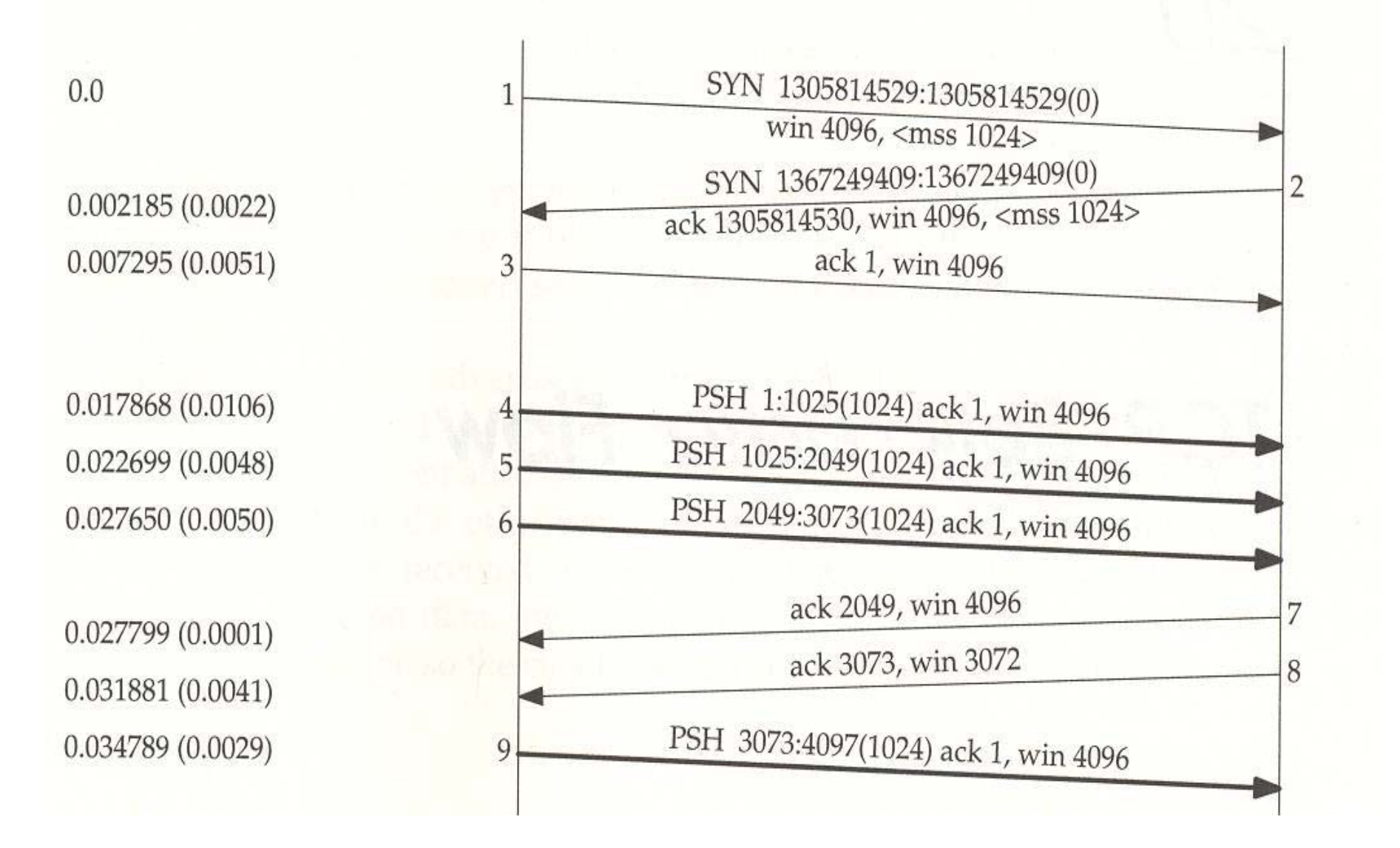

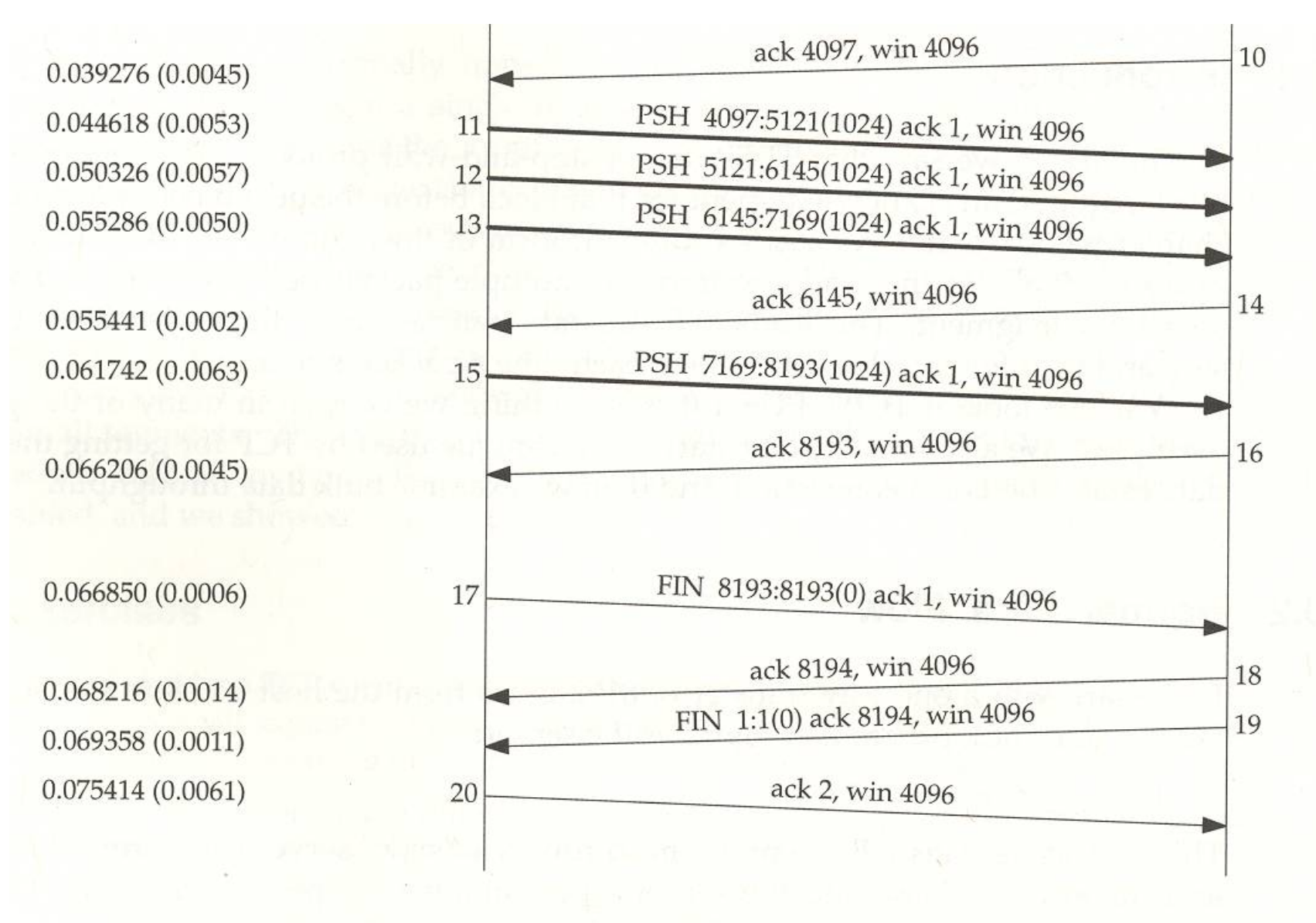

Figure 20.1 Transfer of 8192 bytes from svr4 to bsdi.

• Normal Data Flow Example Transfer of 8192 bytes of data from srv4 to bsdi

\*Warning: This example appears to not use slow start (discussed later)

- Sender transmits 3 data segments (4-6)
- Next segment (7) acknowledges the first two data segments only. This is because of the following:
	- □ When TCP processes segment 4 the connection is marked to generate a delayed ACK
	- When segment 5 arrives TCP has two outstanding segments and immediately acknowledges
- TCP Immediately ACK's two outstanding segments

- Next segment (8) ACK's the third data segment due to ACK acknowledgement timer reaching a " 200 ms Interval"
- Window of only 3072 advertised since 1024 bytes of data still in TCP receive buffer
- In TCP ACK's are cumulative. They acknowledge receipt of up through ACK sequence number minus one
- Note in Fig. 20.1 that the FIN segment has no data and is 8193:8193(0). The ACK for this is an ACK8194 which is one more than the last data. This is always true. A FIN uses up one ACK number

Another Normal Data Flow Example:

[Fig 20.2] Same as before but data sent a bit different

Warning: This example appears to not use slow start (discussed later)

#### Normal Data Flow (Continued)svr4.1057 **bsdi.8888**

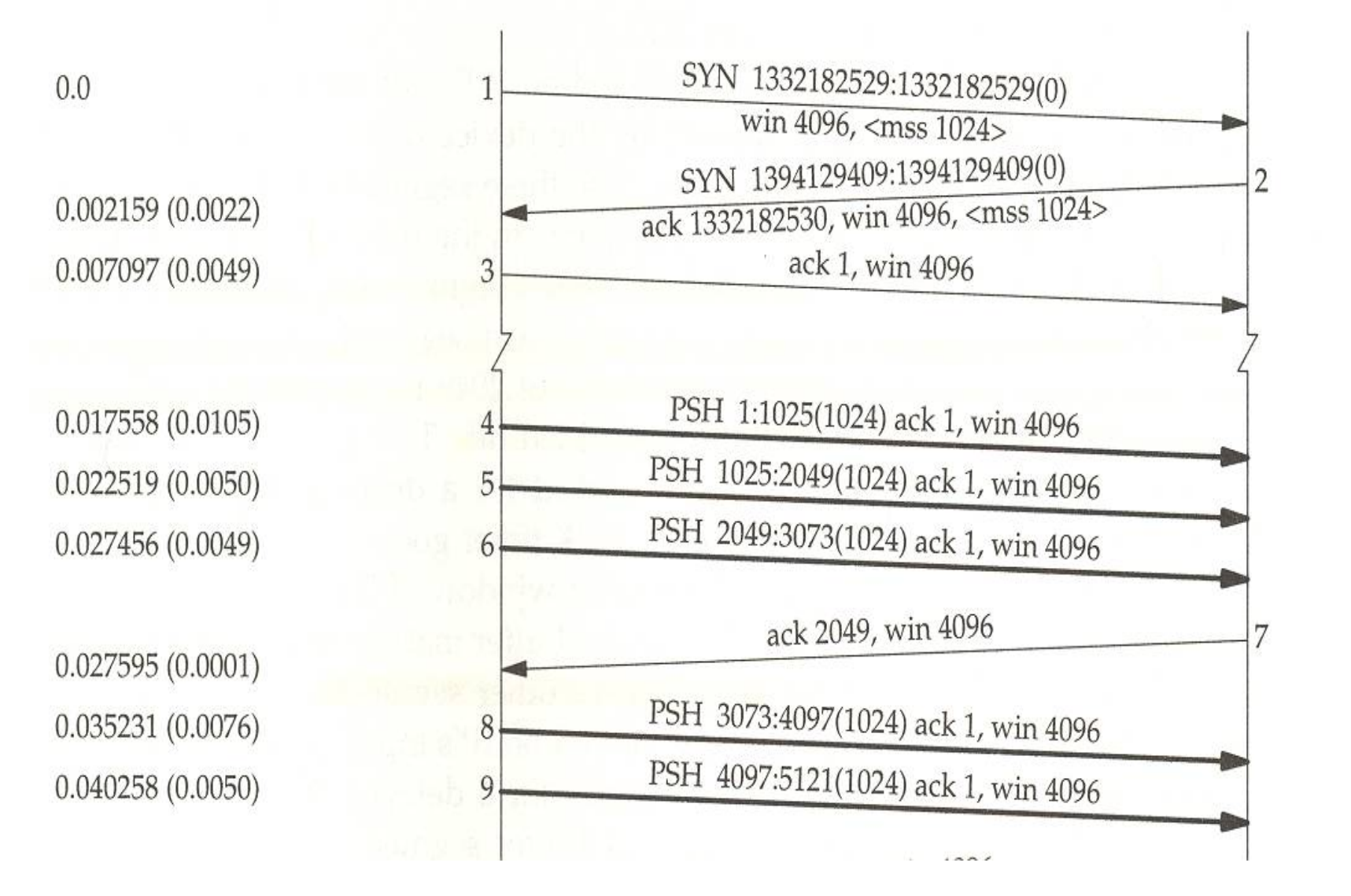

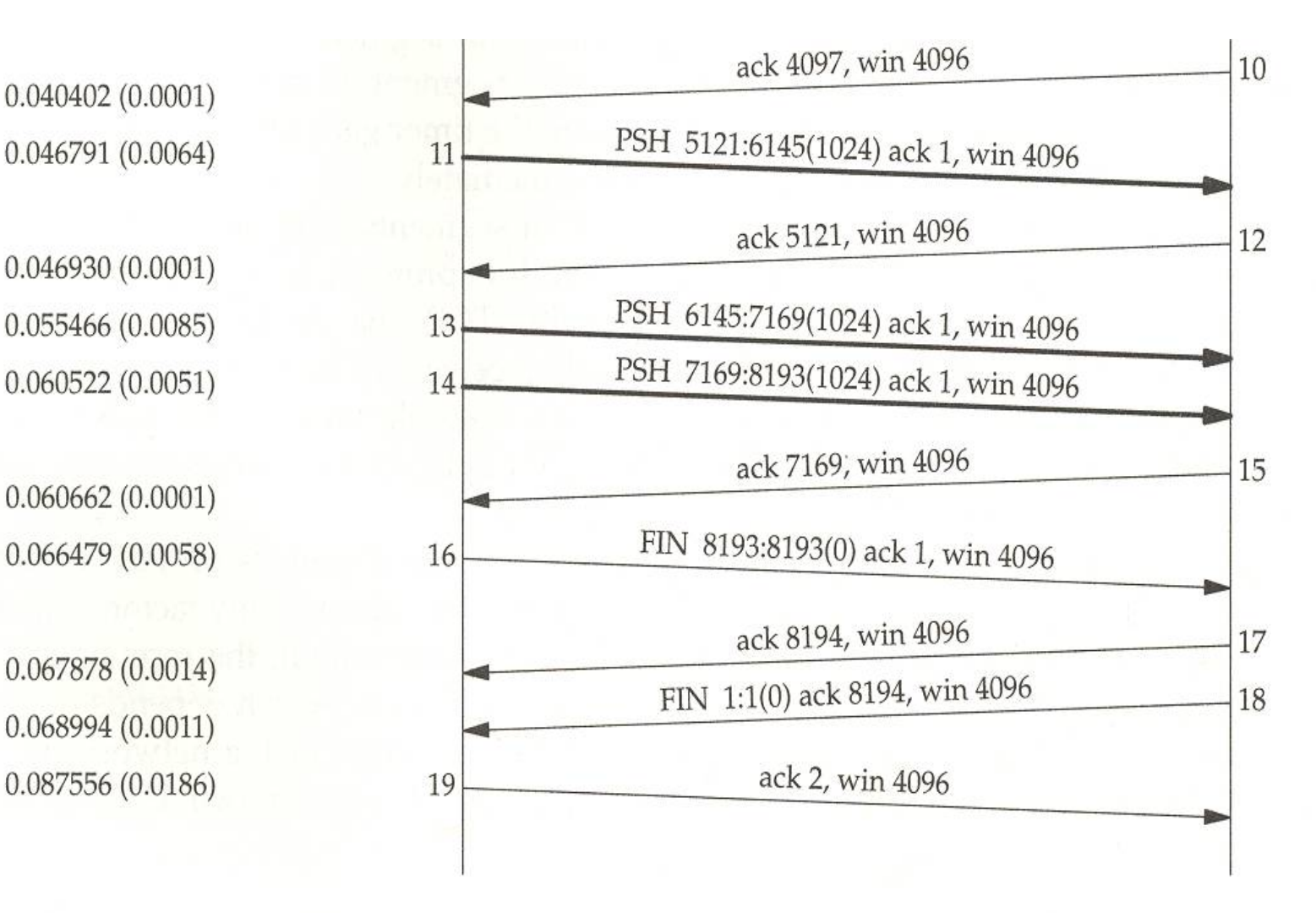

Figure 20.2 Another transfer of 8192 bytes from svr4 to bsdi.

Fast Sender, Slow Receiver Example:

[Fig 20.3] Warning: This example appears to not use slow start (discussed later)

- Sender transmits four back-to-back data segments (4-7) to fill receiver's window

- Receiver sends ACK but with advertised window 0. Application has not yet read data

- Another ACK called a window update is sent later announcing that it can now receive another 4096 bytes

#### Normal Data Flow (Continued)<br>
Sun.1181 sun.1181

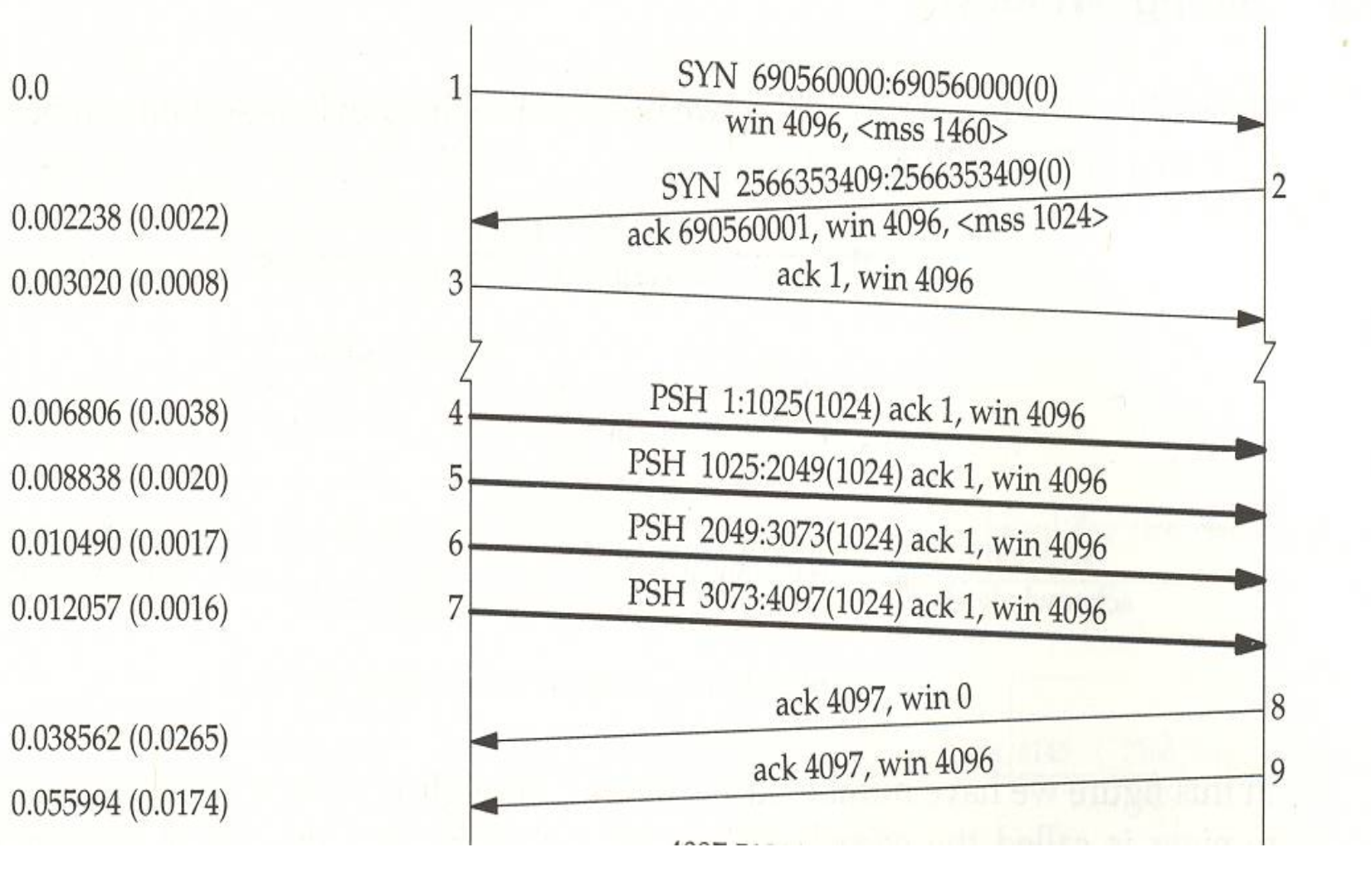

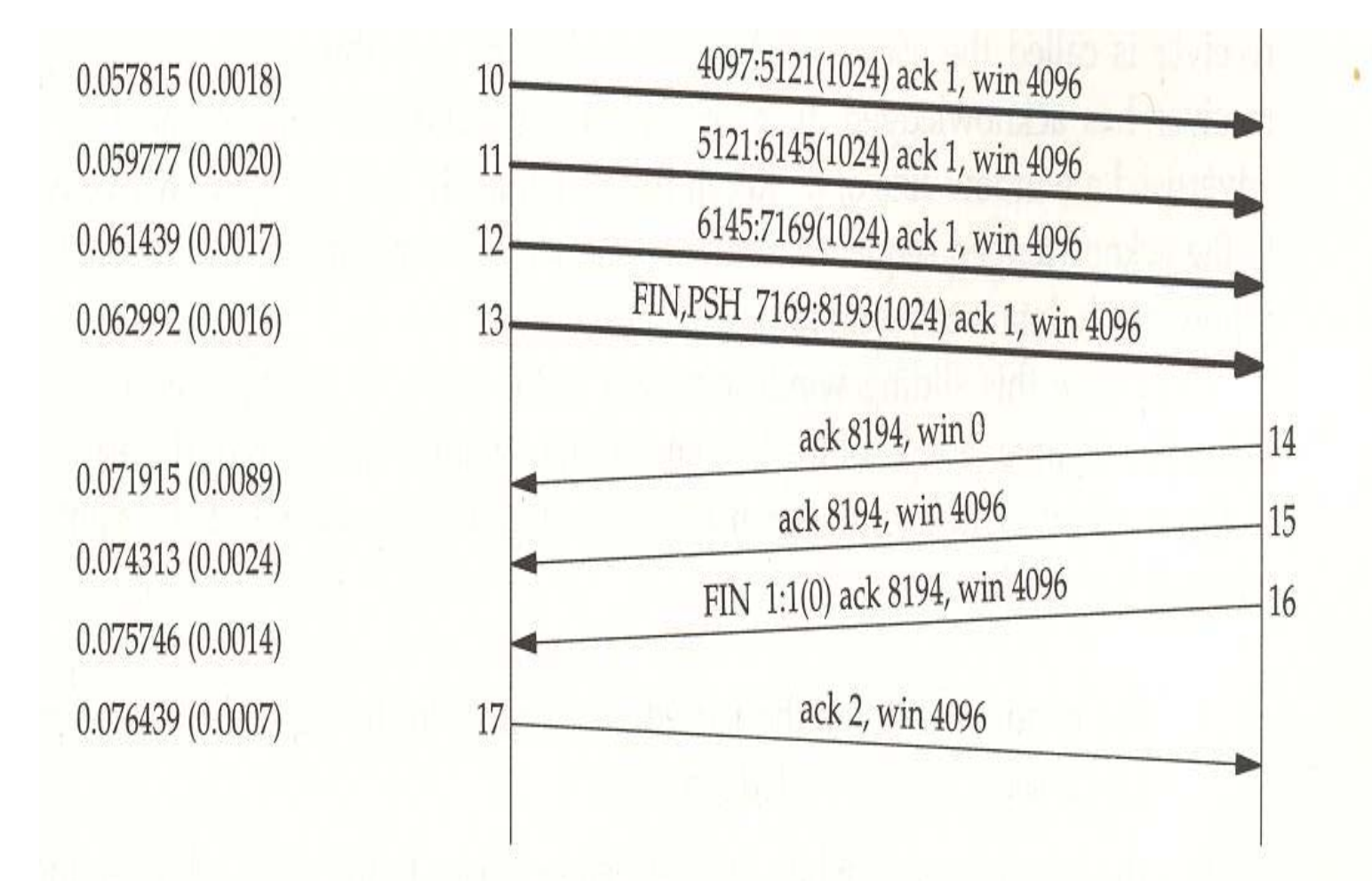

Figure 20.3 Sending 8192 bytes from a fast sender to a slow receiver.

# Sliding Windows

The sliding window protocol that we observed in the previous section can be visualized as shown in Figure 20.4.

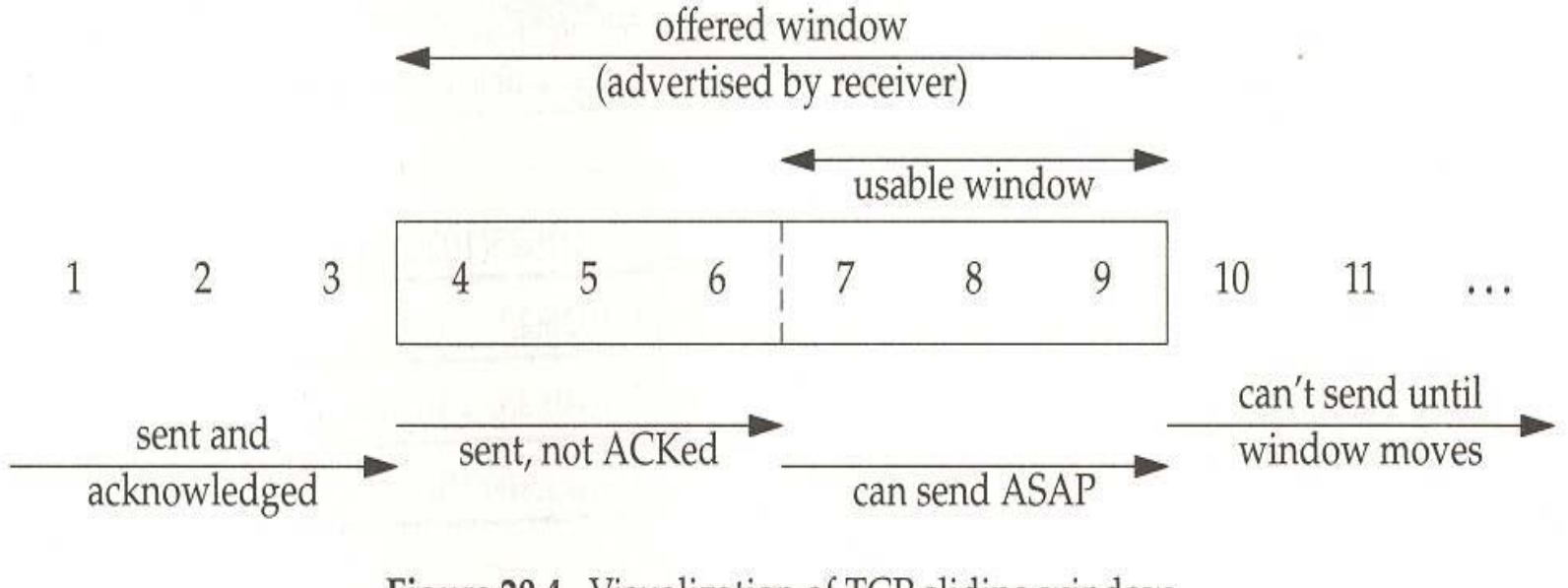

Figure 20.4 Visualization of TCP sliding window.

## Sliding Windows (Continued)

Figure 20.6 shows the dynamics of TCP's sliding window protocol for the data transfer in Figure 20.1.

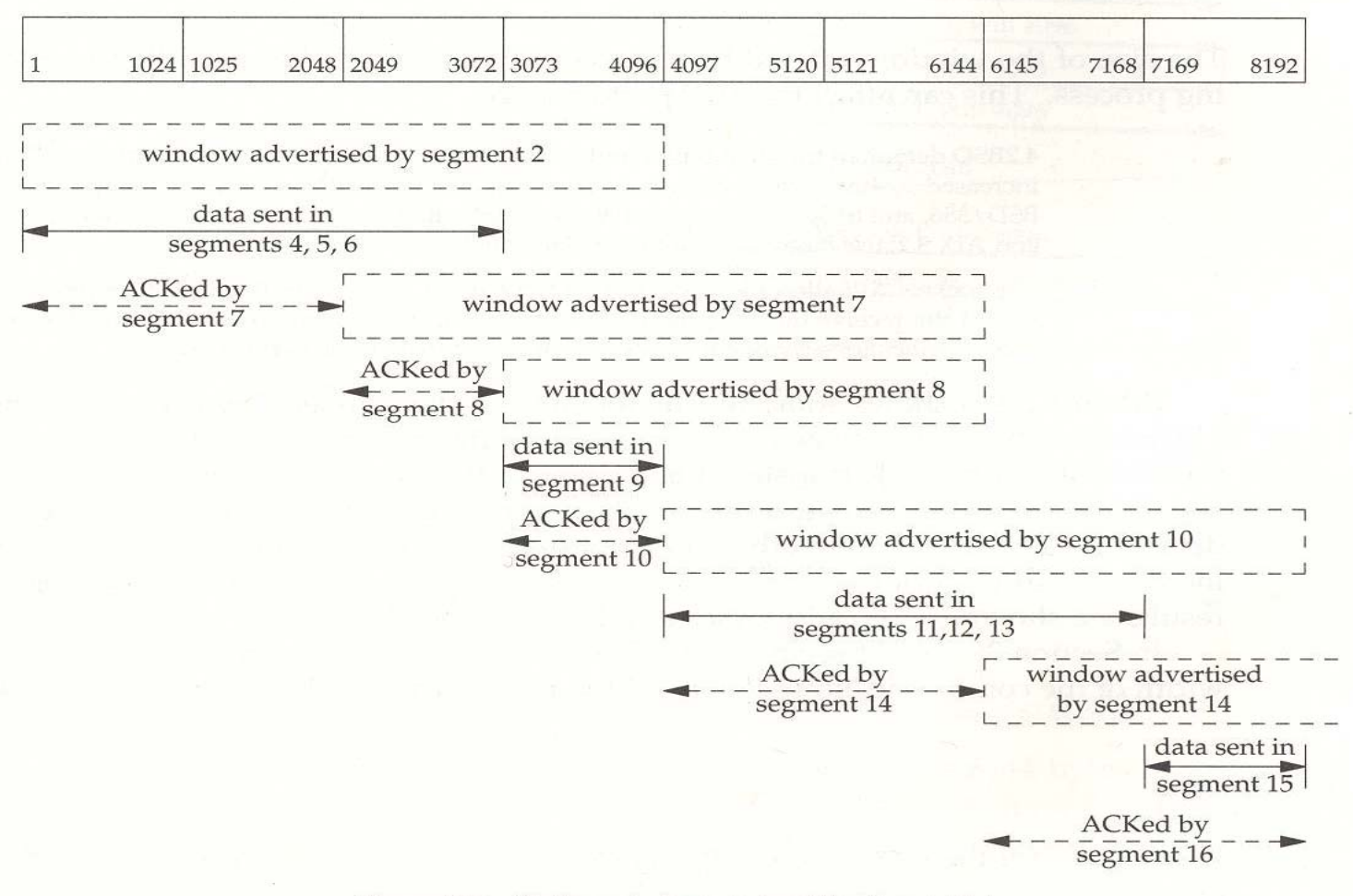

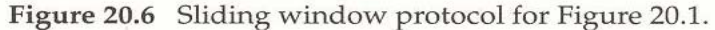

## Sliding Windows (Continued)

svr4.1056

bsdi.7777

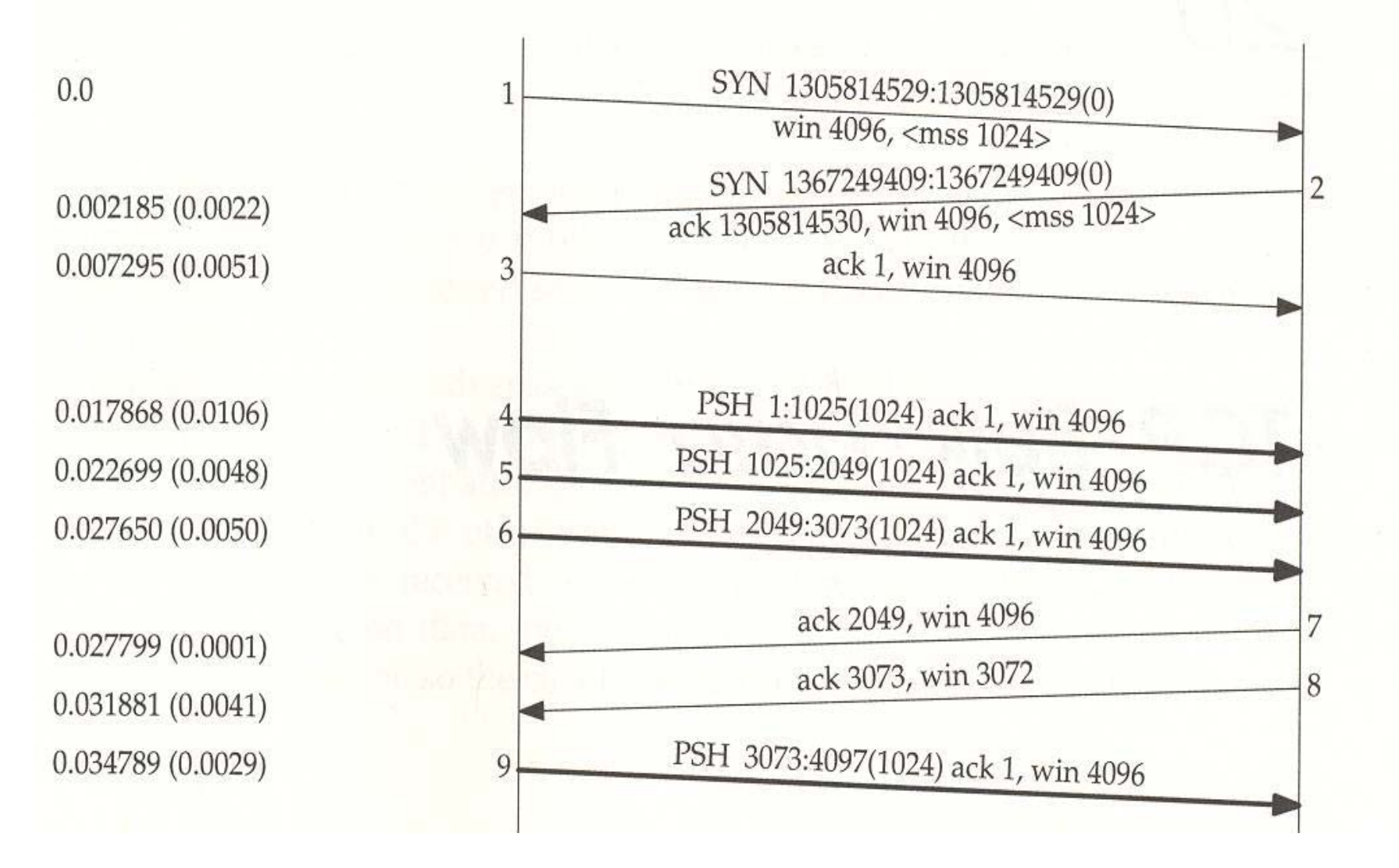

## Sliding Windows (Continued)

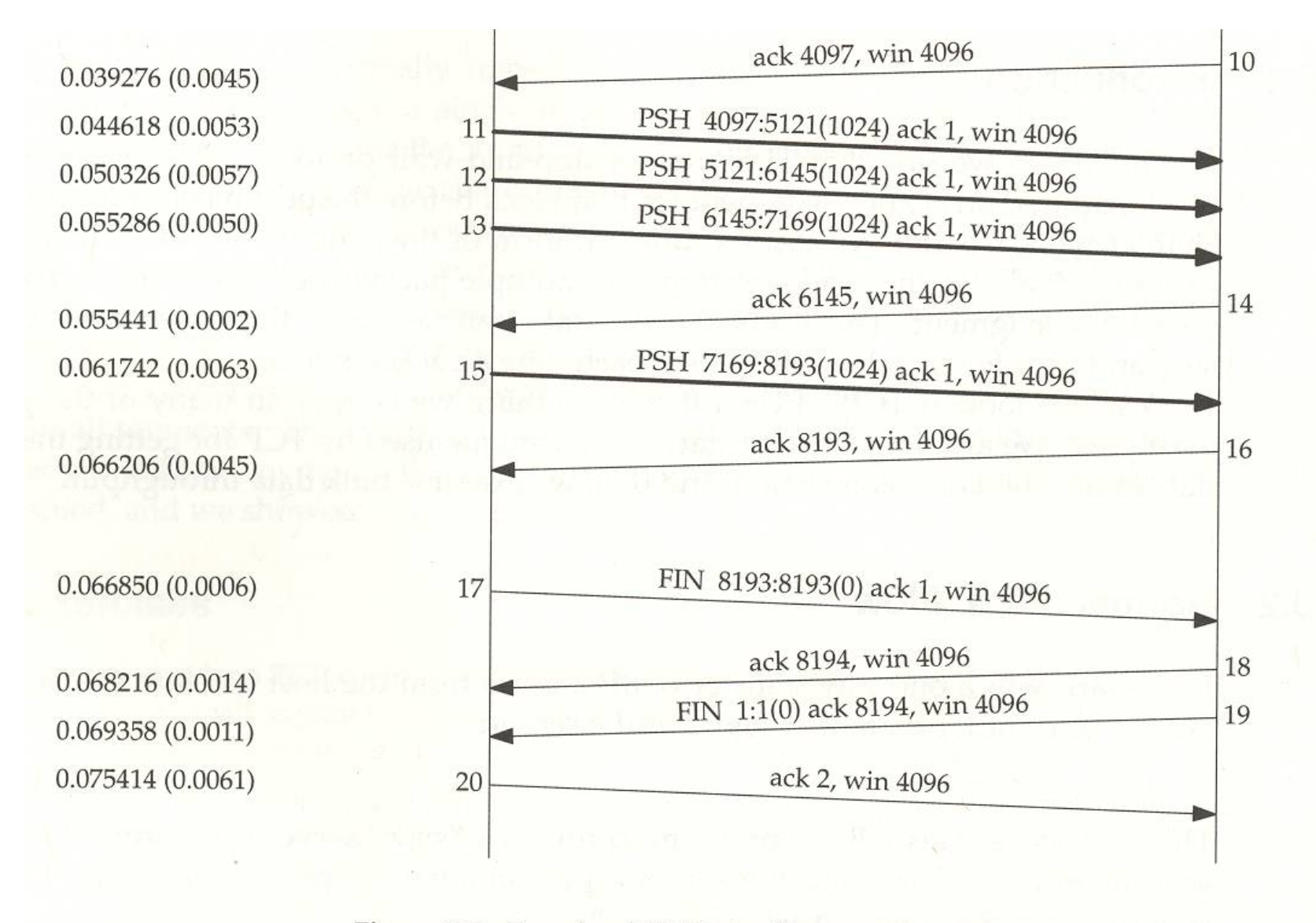

Figure 20.1 Transfer of 8192 bytes from svr4 to bsdi.

## PUSH Flag

• A notification from the sender to the receiver to pass all the data the receiver has to the receiving application

• Some implementations of TCP automatically set the push flag if the data in the segment being sent empties the send buffer

• These same implementations ignore a received PUSH flag because they normally deliver the received data to the application as soon as possible

• In Fig 20.3 missing 3 PSH because sends did not empty the send buffer. Application has already sent all of its data to the send buffer so only last write empties the send buffer

• We cannot manually set this flag through the Sockets Application Programming Interface

### Slow Start

- Steven's examples did not use slow start up until now
- All TCP implementations must now use the slow start algorithm!
- An Intermediate router queue may run out of space
- Slow start algorithm notes that the rate it should inject new packets into the network is the rate at which acknowledgements are returned by the other end
- Add a congestion window " cwnd " on the SENDER side
- In a new connection, the congestion window is initialized to one MSS announced by other end
- cwnd is maintained in bytes however cwnd is incremented by segment size
- For each ACK received cwnd is increased by one segment

• Sender can transmit up to minimum of (the congestion window and the advertised window) (Congestion window "cwnd" is set by sender while advertised window is set by receiver)

• Sender starts by transmitting one segment and waiting for its ACK. When that ACK is received, congestion window is incremented from one to two and two segments can be sent

- When each of those two segments acknowledged, congestion window set to four
- This provides an <u>exponential</u> increase
- At some point an intermediate router will discard packets. Congestion window "cwnd" is too large

sun.1118

vangogh.discard

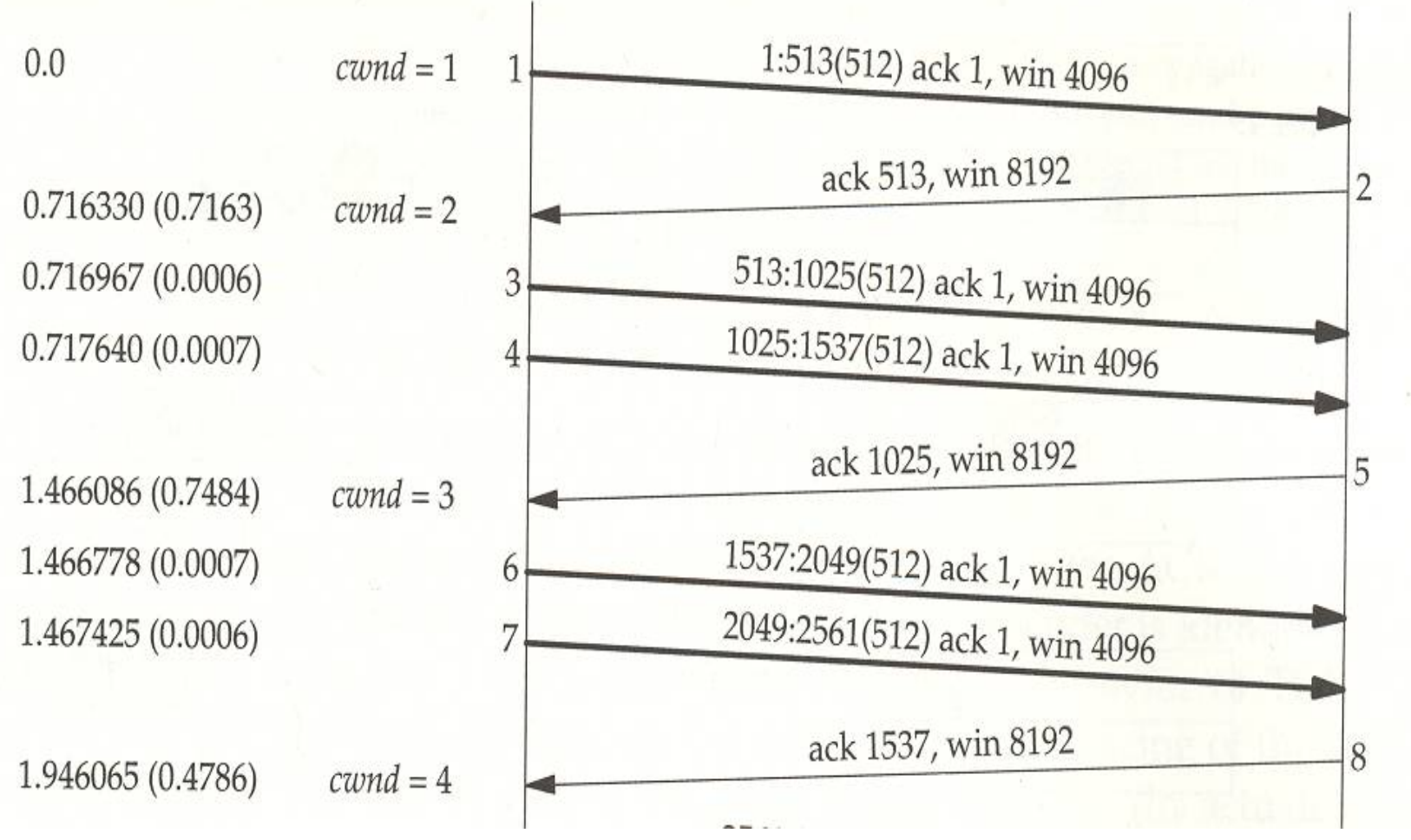

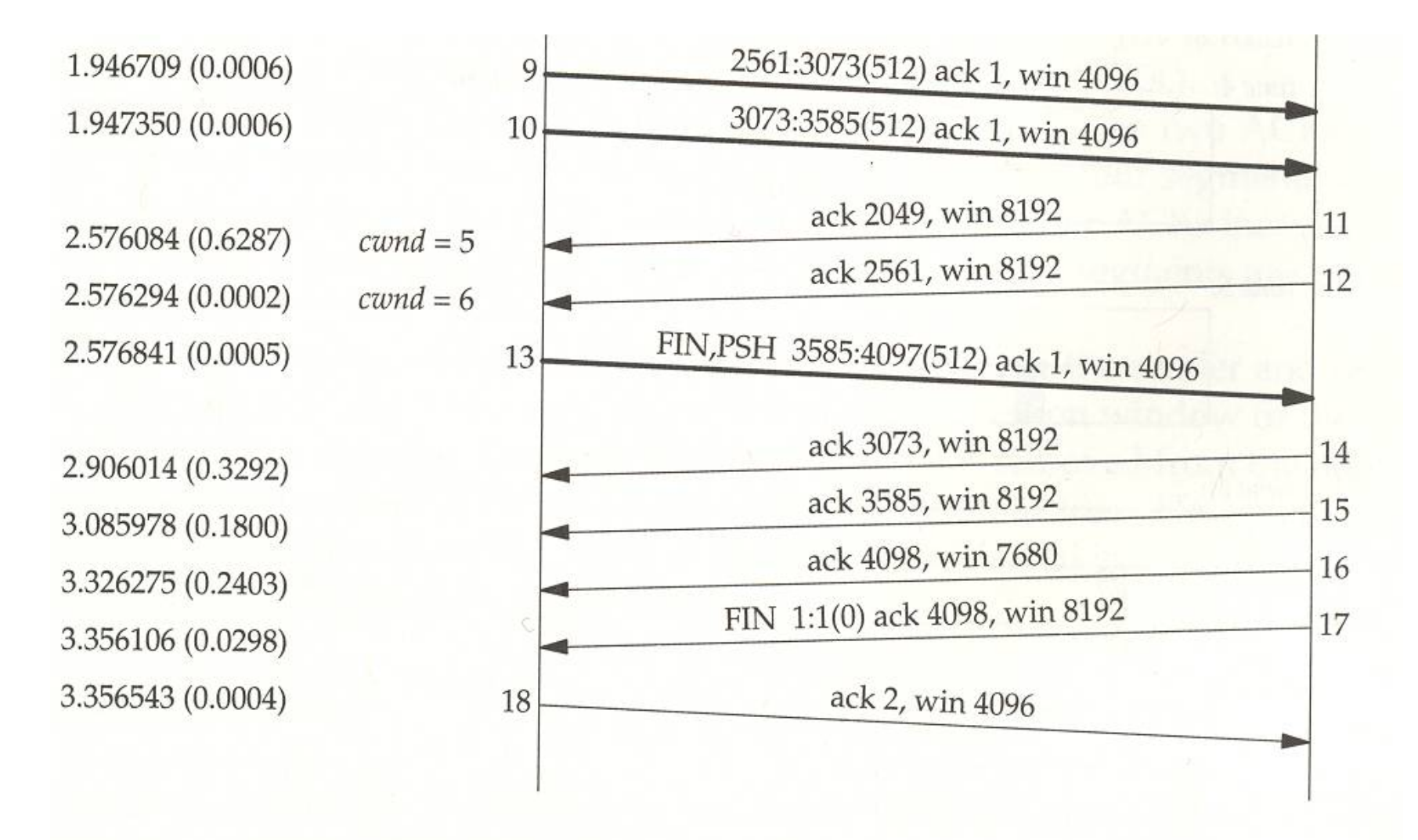

Figure 20.8 Example of slow start.

Slow Start Example

[ Fig 20.8] MSS=512

 Bulk data throughput - interaction of window size, windowed flow control, and slow start on the throughput of a TCP connection

[Fig 20.9& 20.10]

- At time 0 sender transmits one segment  $\text{cwnd} = 1$ , must wait for ACK
- At times 1, 2, 3, segment moves one time unit right
- At time 4 ACK generated
- At time 7 ACK received at sender
- At time 8 sender can transmit two segments, cwnd  $= 2$  (we have round trip time  $= 8$ )
- At times 12, 13 ACK 2 and ACK 3 generated
- At time 15, 16 ACK's RCVD and with cwnd  $=$  4 sender transmits four segments
- At time 24 and on can always transmit

#### Bulk Data Throughput

288 TCP Bulk Data Flow Chapter 20

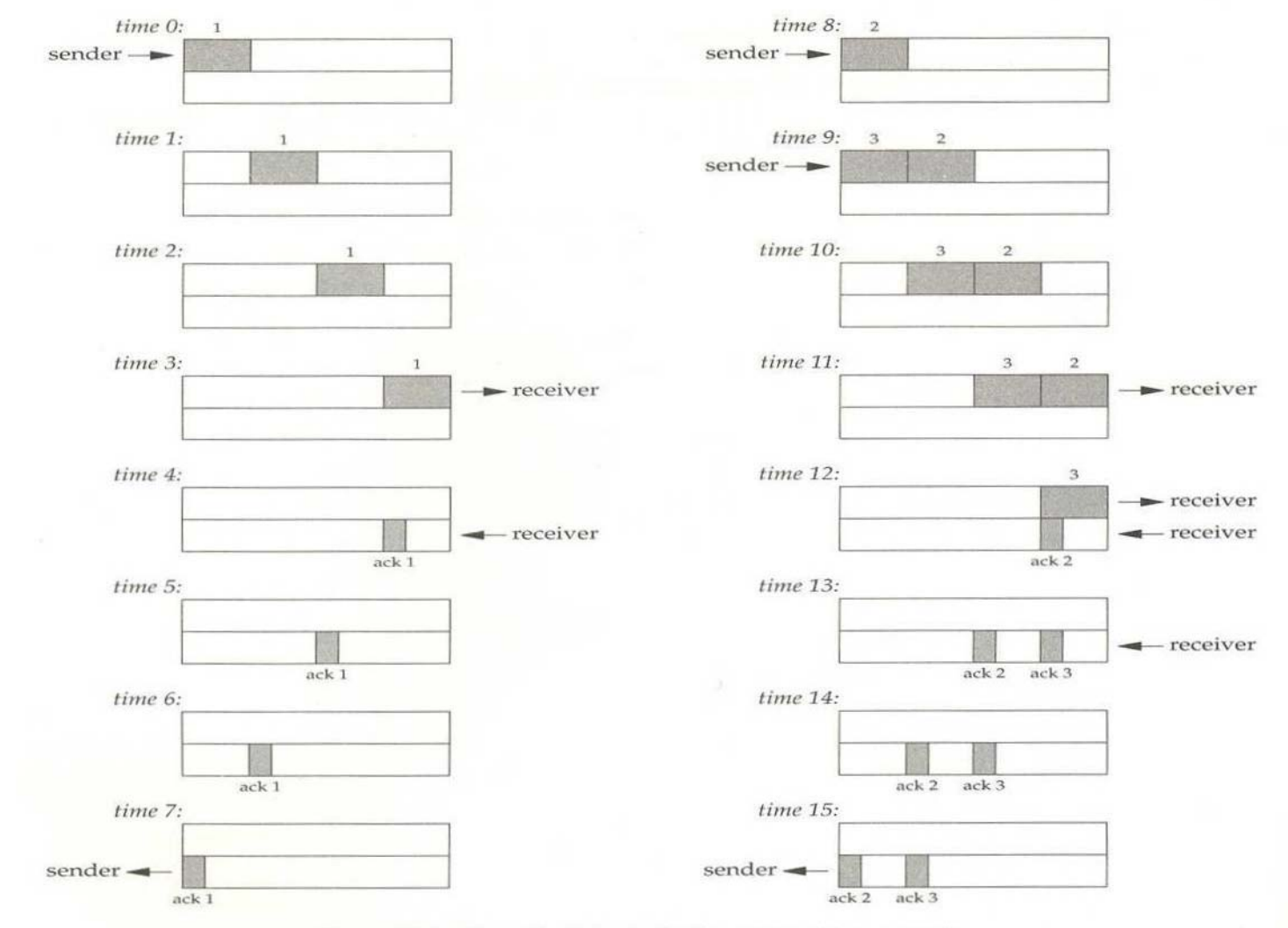

Figure 20.9 Times 0-15 for bulk data throughput example.

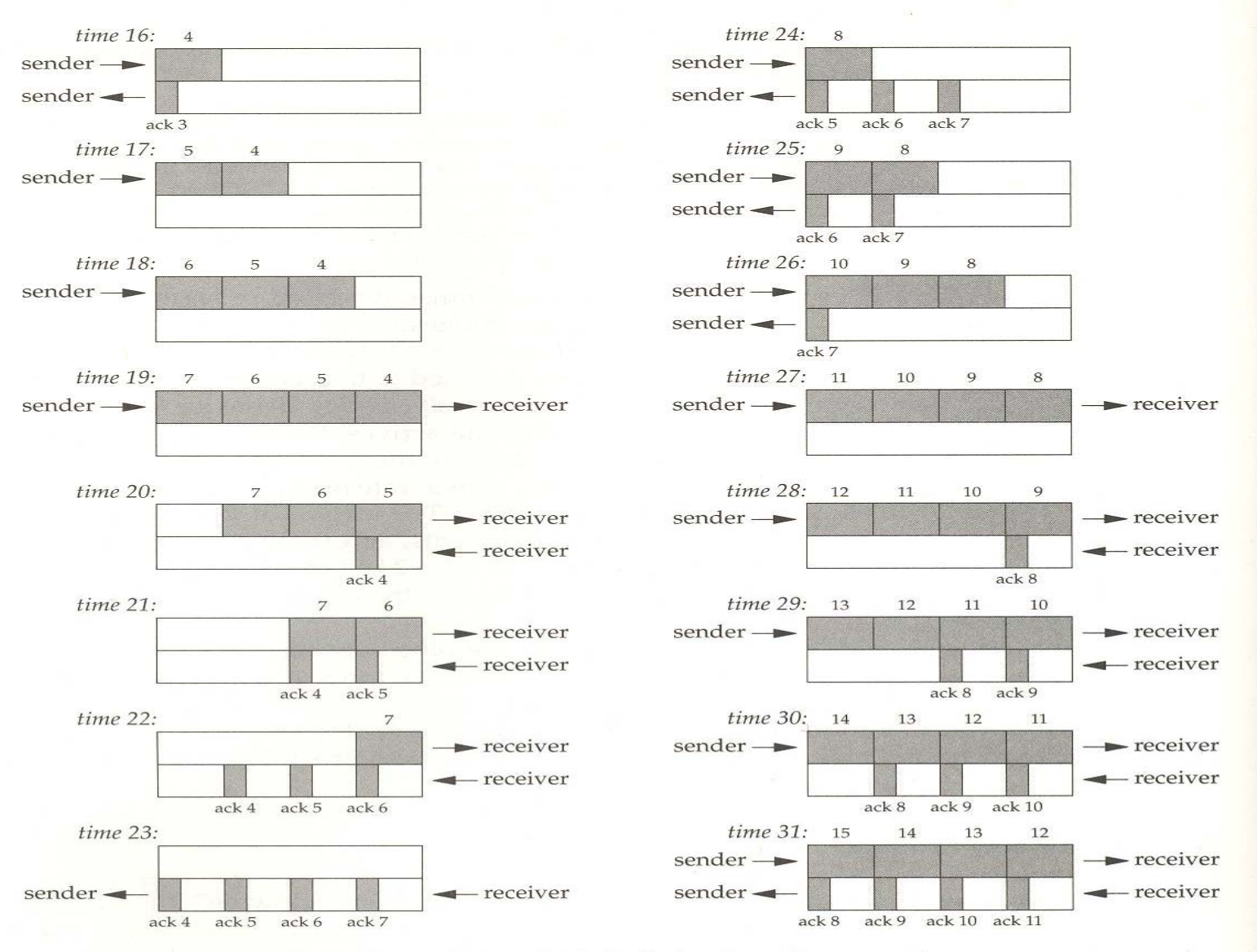

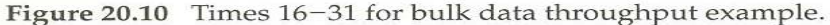

#### Bandwidth - Delay Product

• In previous example sender needs to have 8 segments outstanding and unacknowledged for max throughput. Thus receivers advertised window must be at least that large so as not to limit throughput

• Capacity of pipe = bandwidth ( bits/ sec ) x round trip time ( sec ) ( also know as bandwidth-delay product) -How does increasing the RTT affect the connection?

Example:

What size should receivers advertised window be for a T1 Cross USA country phone line?

- $= 1, 544, 000$  Bits / Sec x 0.060 Sec round trip time
- $= 11,580$  byte window

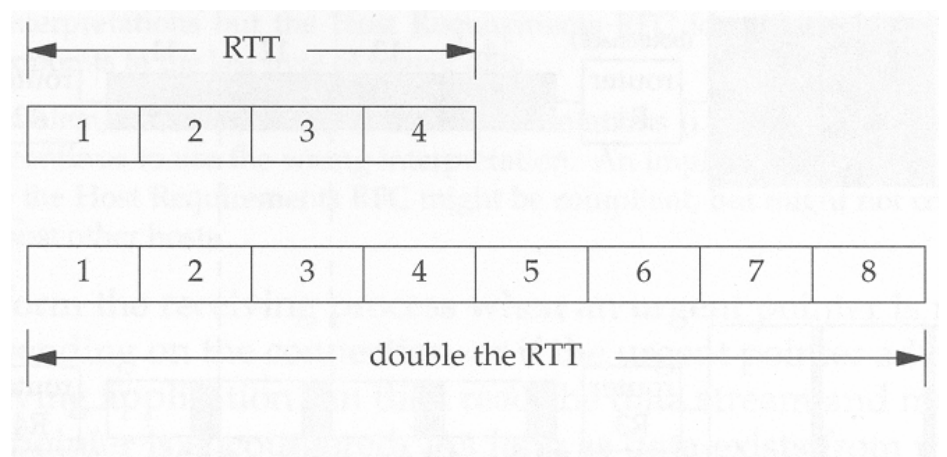

Figure 20.11 Doubling the RTT doubles the capacity of the pipe.

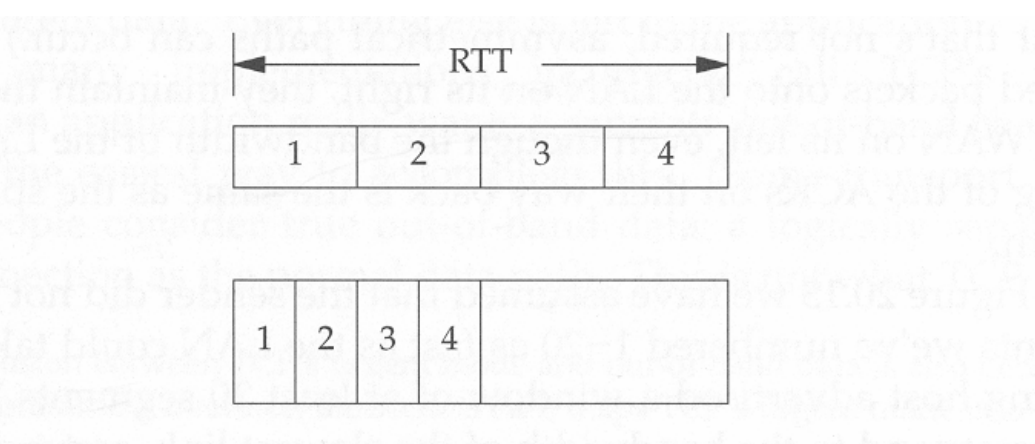

Figure 20.12 Doubling the bandwidth doubles the capacity of the pipe.

#### **Congestion**

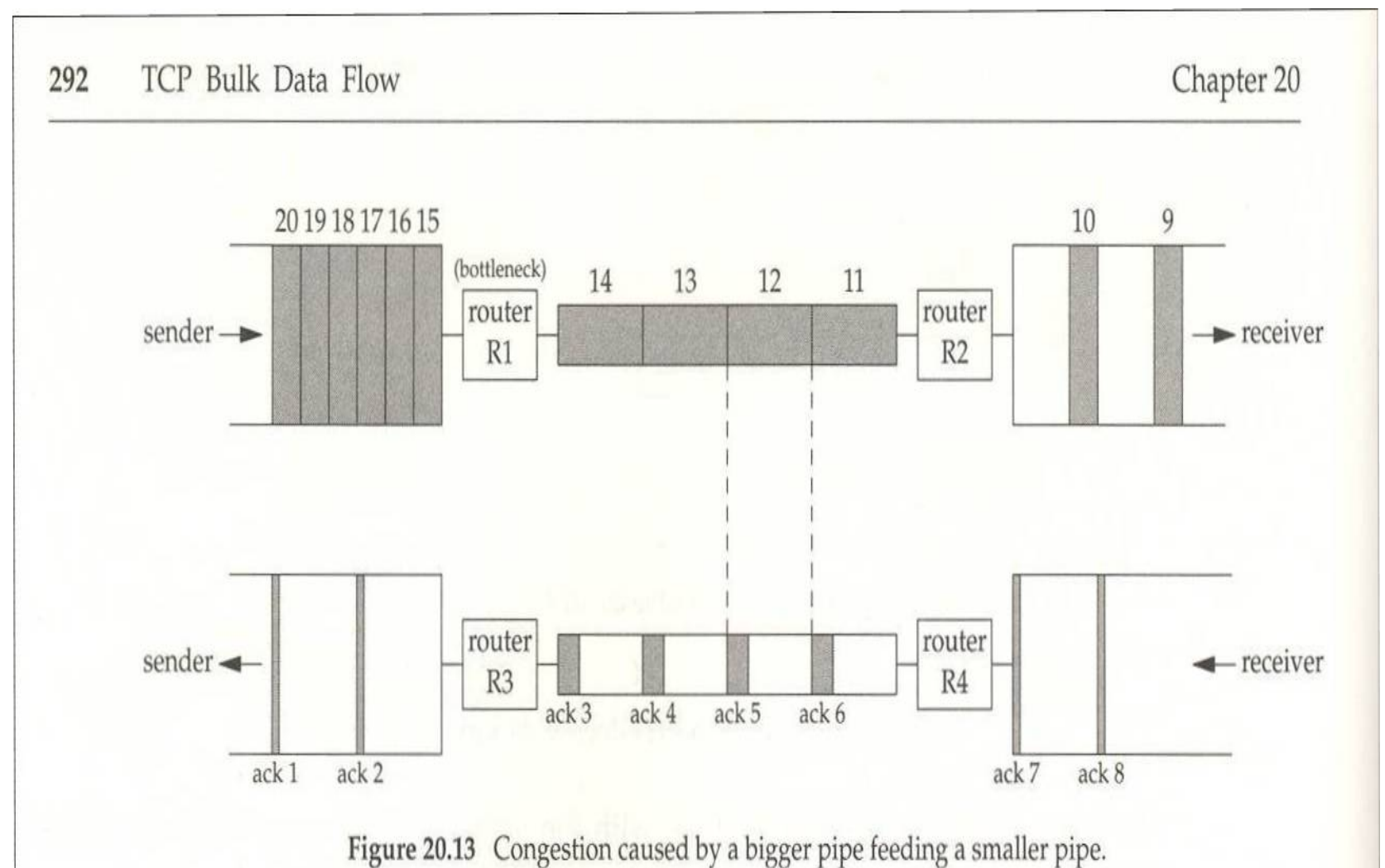

#### Congestion

• Can occur when data arrives on a big pipe (i.e., fast LAN) and gets sent out a smaller pipe (a slower WAN)

• Can also occur when multiple input streams arrive at a router whose output capacity is less than the sum of the inputs

• The spacing of the ACKs will correspond to the bandwidth of the slowest links